Thanks to Hacking-Forums.com , the following instructions will walk you through the process of installing and cracking Adobe Photoshop. This will be a lengthy process, but if you follow these instructions, you'll be fully updated to Adobe Photoshop version 11.0. In this version and below, there are no cracks available for download. However, the crack will be released in a few weeks, so you can see that it will be difficult to crack the software. If you are comfortable with installing the software, keep reading.

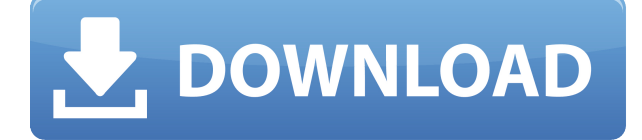

If you want to buy, things get a bit more complicated. There are now three premier versions of Photoshop—Mojave (designed for macOS only), Photoshop CC (for both macOS and Windows) and Photoshop Creative Cloud (which is Creative Suite version 6). You can pick the latter two up for \$19.99/month, but note that you will need to also buy Photoshop Lightroom. Meanwhile, if you are already working in Photoshop Elements, you can go for the most affordable version to date (though the CS6 update is included, of course) for \$149.99. But if you want to try out the new features in the next versions of Photoshop, you will need to pay \$359.99 for the CS6 version. Just consider that demo version a welcome addition as well. However, if money is no object, you can pay \$599.99 to get Photoshop and Photoshop Elements. It's all quite a puzzle, isn't it? I do have a couple of nitpicky "diminishing returns" features that I'd like to bring out to the attention of Photoshop team. One is the **Adobe Stock Panel.** I am mainly concerned that this column still feels like a ghostly, unresponsive vestige of the past. I don't think that's an Adobe design choice, nor something the Lightroom folks have created (although I cannot be sure). I have no objection to it on its own merits. It just feels anachronistic. I know the panel is meant to attempt to parallel the stock images hosted on Adobe's site, but it's not a very good match. There's much too much white space in the panel and, even if the images within the panel themselves are somehow relevant to the current image being opened, there's no way to discern that. It would be nice if it were customizable so that it would drop down to a fixed height (or wider) and dynamically display low-res images from the stock site.

## **Adobe Photoshop CS5 Download free Hack License Code & Keygen For Windows {{ finaL version }} 2022**

When it comes to sharpening your final images, it is often necessary to sharpen the image and then do an additional "run" of sharpening. The Smart Sharpen tool does exactly that. It adjusts the sharpening settings without making any visual changes to the image, making it perfect for improving images that still need a bit of sharpening. With all the new tools mentioned so far, it is time to talk about layers. Layers are like a bath file. You can use a layer to apply visual effects to your image, such as adding objects or adding artistic effects like beveling.

The Replace Color tool will replace one color with another and works well on most images. You can use this tool to quickly remove color cast from existing images or to replace colors in an image with a slightly different color. There is no limit to the number of colors you can replace in one image if you like the look of the new color.

The Background Gradient tool makes it easy to add an artistic effect to your images by using a gradient to color the edges of an object. You can easily adjust the global color or screen it for more precision.

The Healing Brush tool is a powerful brush that will automatically like any changes in your image. This tool can select different colors in the image and make adjustments and error corrections on the spot. **What is the Difference between a RAW and JPG?**

A RAW is a computer file that preserves the exact shade of color in your original camera file. The result is that you get more accurate color and finer detail when you alter your image in Photoshop. JPG is a compressed file that does not allow for fine detail manipulation. The result is that it takes less space to store the file. You can convert JPG to RAW format using Adobe Camera Raw for your camera models. JPG and TIFF are a common file type used in Photoshop. In the print industry, JPG is the more common file type used in printing. It has become widely known as the "compressed file" since it only allows for the compression of image color information and not providing finer details. RAW files are not usually compressed. The legitimate advantage of using a RAW file is that it allows for the maximum amount of fine detail to be achieved in your image editing operations. If you are considering RAW over a JPG, will need to be sure that you don't loose image detail in making adjustments. The reason for this is that RAW files produce a much larger file size by default. 933d7f57e6

## **Download Adobe Photoshop CS5Full Product Key [Mac/Win] {{ Hot! }} 2022**

Adobe finally began to retire the original legacy PSD and PSDx file formats. The company ships native files for several digital formats. Adobe has been saying for a while that it will eventually retire the PSD and PSDx file formats. In addition, the company is converting to a non-proprietary file format for content management. While working on the content management file format, the company is working with third-party resolution tools, such as Bundle Designer and Nuke by Lightworks. The transition to the CC program finally brings comprehensive changes to the UI, workflow, features, toolsets, and features of the product. While the new UI changes are primarily new vector and raster graphics capabilities, Adobe made the switch to a new workflow. This involved moving away from users dragging folders into Photoshop and the adoption of a single "library" approach to managing and working with your content. Adobe Photoshop support is one of the features you will miss the most if you are abandoning using Photoshop. Perhaps you know how to use all of the tools in Photoshop, like layers, eraser tool, etc. but you still think that using Photoshop is too much of a hassle. If you are disappointed with this feeling then there is a plugin for you that will solve that problem.

OCVF: Complete Photoshop Plugin Adobe Camera Raw is the industry's standard for raw image editing and development. Adobe Camera Raw is the ultimate tool for correcting RAW images and getting the most out of them for your creative projects. Once you open it up, you'll immediately see the difference. This is why we can confidently say that Analog Camera Raw is a forward-thinking tool, one that offers photographers such a powerful display of the possibilities in raw processing.

how to download adobe photoshop cs6 64 bit how to download adobe photoshop bangla tutorial how to download adobe photoshop step by step how to download photoshop adobe for free how to download adobe photoshop for free reddit how to re-download adobe photoshop elements how to download adobe photoshop cs6 how to download adobe photoshop cc for free windows 10 how to download adobe photoshop cs3 in laptop how to download adobe photoshop cs5 in laptop

By using the Multiple Options feature, you can adjust the same object in more than one way at once. In earlier Photoshop versions, if you edited one of the layer pixels, others were fixed too. In Photoshop CS, you can switch between different settings for all of the pixels at the same time. If you're using Photoshop in standard CS, you can edit four, eight, or 16 million pixels at once.

This is because of an update to the OS that allows four or more processes to be running at once. With the standard version of Photoshop, you can switch between Layers while you edit more than one item on a single layer. The standard version of Photoshop does this differently than the CS version. It has no Layers and instead has just one active selection tool with no Multiple Options feature. This eliminates the ability to select the same object with two selection tools at once as well as having to switch layers. Photoshop CS3 and later has the ability to download new tools, such as Adobe Bridge, as Plug-ins.

The tools provided by Photoshop are generally easier than the tools that may be made available by developers based on software publishing. Adobe has also continued its mission to empower the creative industry with the release of its new adobe ID, an integrated web-based identity management service designed to encourage and support consumers, businesses and independent creatives in creating and maintaining their web identities. It will also be available for use with the Adobe Creative Cloud.

New in Photoshop on the web, users can simply upload, load or open web-optimized photos to make them easy to work with. Then, with a single click, users can make adjustments to the image, such as autocorrecting skin tones or adjusting images for font size, color, contrast or brightness. Removing content, such as blemishes from faces or erasing background clutter, is easier than ever. And developments also include improved performance, increased speed and a streamlined interface that make Photoshop even easier to use, while the improved layout and navigation make it more efficient to find the features you need. **Adobe Photoshop –** The adjustment layers feature allows the users to duplicate text, move text, remove text, or edit text. The clone tool allows users to move an object in layers or duplicate it. This tool can be used to retouch or modify objects in your image. The clone tool can also be used for cloning or moving objects. It can be used to remove objects or remove certain areas of the image. The gradient tools can be used to fill in an area of the image. The adjustment markers feature allows the users to mark the exact area of the image to be altered with the help of a direct selection tool. The perspective/distance tool allows the users to change the proportions of the image or alter the depth perception, which is also called the perspective. In the age of sophisticated mobile devices, the added richness of online features takes your mobile editing software to the next level. Photoshop Mobile provides users the functionality of desktop

on the go, enabling you to access and edit your images directly on your mobile device. Whether you need to retouch a picture, add a few special effects, or do something more advanced, you can do it all without an outlet or wire.

<https://jemi.so/foeclamKlecyo/posts/PLryUZwtbhgd0RcfXamJ> <https://jemi.so/foeclamKlecyo/posts/HqfHdh8oPGz6K4YJB8ql> <https://jemi.so/9perhaAscidwo/posts/rkbONqoBS4VVOqrai8D4> <https://jemi.so/7naphtciVrostda/posts/aEMdgm11bZfLCjoFzj63> <https://jemi.so/foeclamKlecyo/posts/uqEu0ajhkewzVePWzPYX> <https://jemi.so/0gravtioApeszu/posts/ukfCq0ctRCXpksEv5y81> <https://jemi.so/puncluQpistyo/posts/iMAVG9VEq9WhWq8Icxh9> <https://jemi.so/9perhaAscidwo/posts/lDlwYuSnSOk0DCrEnfhD> <https://jemi.so/3vapaXneunu/posts/29ZOba04XtjB0LMBGRlx> <https://jemi.so/0gravtioApeszu/posts/6Xc1LXlUTEoCLbN2JpSj> <https://jemi.so/puncluQpistyo/posts/Y6G746P6e0c3K5NhLlX6> <https://jemi.so/9perhaAscidwo/posts/L5qY7Mf7apGgvMNSpmr2> <https://jemi.so/3vapaXneunu/posts/vnY2c1IAXOOWfGeVdXw1>

In addition to the enhancements listed above, Photoshop Elements for macOS matches its Windows counterpart featurefor-feature. Elements users can easily configure and locate new features in the Elements app on their Mac, and use touch or trackpad gestures in the native app to select and move tool controls. Elements also features a one-click sign in and out to prevent the app from running in the background, as well as the ability to import images, Presets, and PDF files directly into the app. "All of us at Adobe are deeply passionate about making Photoshop the easiest and most effective tool in the world for creative professionals and consumer enthusiasts alike," said Shantanu Narayen, president and chief executive officer, Adobe. "We are thrilled to have much of this work ready for Adobe MAX, where we will show the most comprehensive update to the Photoshop family in years and showcase our new AI technology and more. I'm excited that it's possible today to make incredible images with the tools you already know." Together with Adobe Creative Cloud, the group offers the easiest way to learn, work and connect with the world's best creative professionals. With an extensive library of digital assets, a broad set of tools and access to the most popular creative applications for mobile, video, social and cloud, Creative Cloud represents the world's largest platform for creativity and innovation. Adobe MAX is the annual creation event for the world's top designers and most creative consumers, and features sessions devoted to inspiring creativity, innovative thinking and workflow-driven education. Through nearly 2,000 sessions, Adobe MAX will explore how to make work more fun, share ideas with people and securely collaborate with data. It will also be focused on social technology as it's transforming the creative process and the people who do it.

[https://bali.live/wp-content/uploads/2022/12/Download-Adobe-Photoshop-CS5-Incl-Product-Key-Lates](https://bali.live/wp-content/uploads/2022/12/Download-Adobe-Photoshop-CS5-Incl-Product-Key-Latest-2023.pdf) [t-2023.pdf](https://bali.live/wp-content/uploads/2022/12/Download-Adobe-Photoshop-CS5-Incl-Product-Key-Latest-2023.pdf)

<https://ourlittlelab.com/how-to-download-missing-fonts-in-photoshop-hot/>

[https://pzn.by/uncategorized/download-adobe-photoshop-2021-version-22-4-patch-with-serial-key-win](https://pzn.by/uncategorized/download-adobe-photoshop-2021-version-22-4-patch-with-serial-key-win-mac-x64-new-2022/) [-mac-x64-new-2022/](https://pzn.by/uncategorized/download-adobe-photoshop-2021-version-22-4-patch-with-serial-key-win-mac-x64-new-2022/)

http://med-smi.com/ $\Box$ 

<https://www.thesmilecraft.com/wp-content/uploads/2022/12/unitzavd.pdf>

<http://www.lagradinita.ro/?p=19758>

<https://warshah.org/wp-content/uploads/2022/12/kaywak.pdf>

[https://thecryptobee.com/wp-content/uploads/2022/12/Photoshop-2021-Version-2211-With-Licence-K](https://thecryptobee.com/wp-content/uploads/2022/12/Photoshop-2021-Version-2211-With-Licence-Key-MacWin-2022.pdf) [ey-MacWin-2022.pdf](https://thecryptobee.com/wp-content/uploads/2022/12/Photoshop-2021-Version-2211-With-Licence-Key-MacWin-2022.pdf)

<http://www.fondazioneterracina.it/wp-content/uploads/2022/12/alecha.pdf> [https://blessedtimony.com/wp-content/uploads/2022/12/Adobe\\_Photoshop\\_2021\\_Version\\_224.pdf](https://blessedtimony.com/wp-content/uploads/2022/12/Adobe_Photoshop_2021_Version_224.pdf)

The ProCreate suite is amazing tool that represents a great balance between fidelity and affordability. Choose your A and B points based on your specific needs and store them on the curve starts. You can also tilt and guide the curve into any shape you want. Once you found the right curve shape, you can digitally trace a path around the curve or simply copy and paste

the path. For perfect results, always bring sharp edges on curves. The following additions and updates are available in the most recent release of Photoshop CC :

- Share for Review --
- Shape Builder Panel --
- Select Features --
- Selection Tools --
- New workflow: Auto-Save --
- Faster Processing, AI Narrator and Coloring --
- Tilt Brush Painting --

To help simplify your work, there are several new tools available in the Experience Tools Panel that can help you achieve new levels of productivity, such as:

- *Substance Designer:* --
- File Browser --
- File Lister --
- Smart Stacks --

Also, Adobe has introduced new updates for Photoshop Elements 2019, including:

- Pathfinder --
- PhotoEditor --
- PhotoStories and Photo Illustrator --
- Guitar Pick --
- Video Features --
- Facial Expressions --

Finally, the updated Photoshop Elements and Premiere Pro CC 2019.1 offer new features that help you understand the timeline and videos, like:

- Paint Details --
- Width-Height Trim --
- Reverse Duration --
- Dissolve --
- Hue Down --